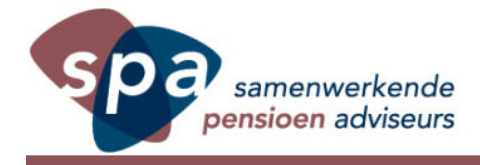

## **Total Expense Ratio (TER)**

Onlangs is door het actuariele bureau Lane Clark & Peacock een onderzoek gedaan naar de Total Expense Ratio van beleggingsfondsen in pensioencontracten op basis van beschikbaar premie. Uit dat onderzoek zijn grote verschillen naar voren gekomen in de kosten van fondsen bij verzekeraars. Dit is op zich niet zo verbazingwekkend. Wel is het effect van de hoge kosten op de pensioenuitkomsten inzichtelijk gemaakt. Een verschil van 0,5% in de beleggingskosten leidt tot een 9% lagere pensioenuitkomst. Volgens Lane Clark & Peacock kunnen de verschillen oplopen tot 2% waarbij het effect op de rendement navenant groot is. Verder is het niet duidelijk waarom sommige fondsen veel duurder zijn dan andere fondsen die in een vergelijkbare markt beleggen. Overigens bestrijden enkele pensioenverzekeraars de uitkomsten van dit onderzoek

Ook wijst men terecht op het belang aan de het hanteren van een zogenaamde synthetische TER. Hierbij worden ook eventuele kosten van onderliggende fondsen in de TER opgenomen als het fonds feitelijk doorbelegd in andere fondsen. Nu gebruikt niet iedere verzekeraar deze synthetische TER.

In het verleden is er weinig aandacht geweest voor deze kosten. De verdergaande transparantie-eisen maken het mogelijk om een indringende vergelijking te maken tussen de verschillende fondsen met de verschillende uitvoerders. Omdat de consequenties voor het uiteindelijke pensioenkapitaal erg groot kunnen zijn, is meer aandacht hiervoor zonder meer gerechtvaardigd. Het feit dat verzekeraars vraagtekens zetten bij dit onderzoek toont ook eens te meer aan dat omtrent de beleggingskosten nog het nodige aan transparantie te doen is.